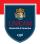

## **Exceptions and Assertions**

Prof. Michele Loreti

#### **Programmazione Avanzata**

Corso di Laurea in Informatica (L31) Scuola di Scienze e Tecnologie

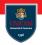

What should a method do when it encounters a situation in which it cannot fulfil its contract?

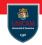

What should a method do when it encounters a situation in which it cannot fulfil its contract?

One solution is to return an error code.

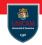

What should a method do when it encounters a situation in which it cannot fulfil its contract?

One solution is to return an error code.

This solution is cumbersome for the programmer calling the method!

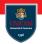

What should a method do when it encounters a situation in which it cannot fulfil its contract?

One solution is to return an error code.

This solution is cumbersome for the programmer calling the method!

 The caller must handle the error (and return another error code if needed);

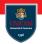

What should a method do when it encounters a situation in which it cannot fulfil its contract?

One solution is to return an error code.

This solution is cumbersome for the programmer calling the method!

- The caller must handle the error (and return another error code if needed);
- It is hard to check if errors have been properly handled.

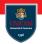

What should a method do when it encounters a situation in which it cannot fulfil its contract?

One solution is to return an error code.

This solution is cumbersome for the programmer calling the method!

- The caller must handle the error (and return another error code if needed);
- It is hard to check if errors have been properly handled.

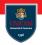

What should a method do when it encounters a situation in which it cannot fulfil its contract?

One solution is to return an error code.

This solution is cumbersome for the programmer calling the method!

- The caller must handle the error (and return another error code if needed);
- It is hard to check if errors have been properly handled.

Instead of having error codes Java support exception handling:

- ... a method can signal serious problems by throwing an exception;
- ... one of the method in the call chain can handle the exception.

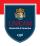

A method may be in a situation where it cannot carry out the task at hand.

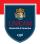

A method may be in a situation where it cannot carry out the task at hand.

#### **Example:**

```
public static int randInt( int low , int high ) {
  return low + (int) (Math.random()*(high-low+1));
}
```

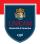

A method may be in a situation where it cannot carry out the task at hand.

#### **Example:**

```
public static int randInt( int low , int high ) {
  return low + (int) (Math.random()*(high-low+1));
}
```

Question: what should happen if someone calls randInt (10,5)?

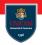

A method may be in a situation where it cannot carry out the task at hand.

#### **Example:**

```
public static int randInt( int low , int high ) {
  return low + (int) (Math.random()*(high-low+1));
}
```

Question: what should happen if someone calls randInt(10,5)?

Solution: throw appropriate exceptions!

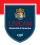

A method may be in a situation where it cannot carry out the task at hand.

#### **Example:**

```
public static int randInt( int low , int high ) {
  return low + (int) (Math.random()*(high-low+1));
}
```

Question: what should happen if someone calls randInt (10,5)?

Solution: throw appropriate exceptions!

```
public static int randInt( int low , int high ) {
  if (low > high) {
    throw new IllegalArgumentException(...);
  }
  return low + (int) (Math.random()*(high-low+1));
}
```

# The Exception Hierarchy

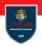

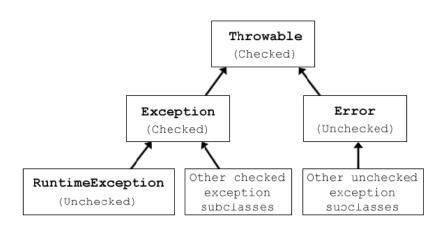

#### Extending Exceptions. . .

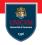

```
public class MyException extends Exception {
 public MyException() {
   super();
  public MyException( String message ) {
   super(message);
 public MyException( String message , Exception cause ) {
   super(message, cause);
```

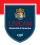

Any method that might give rise to a checked exception must declare it via the throw clause:

```
public void write( Object o , String filename )
throws IOException , ReflectiveOperationException
```

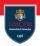

Any method that might give rise to a checked exception must declare it via the throw clause:

```
public void write( Object o , String filename )
  throws IOException , ReflectiveOperationException
```

The throw clause must list all the exceptions that the method might throw (explicitly or due to a recursive call).

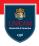

Any method that might give rise to a checked exception must declare it via the throw clause:

```
public void write( Object o , String filename )
  throws IOException , ReflectiveOperationException
```

The throw clause must list all the exceptions that the method might throw (explicitly or due to a recursive call).

Exceptions can be grouped by a super class

... for instance FileNotFoundException, InterruptedIOException could be replaced by IOException

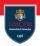

Any method that might give rise to a checked exception must declare it via the throw clause:

```
public void write( Object o , String filename )
  throws IOException , ReflectiveOperationException
```

The throw clause must list all the exceptions that the method might throw (explicitly or due to a recursive call).

Exceptions can be grouped by a super class

... for instance FileNotFoundException, InterruptedIOException could be replaced by IOException

Replace multiple exceptions with a single superclass only when these are related!

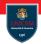

When do we have to handle an exception?

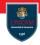

When do we have to handle an exception?

Someone considers a method that throws an exception harmful!

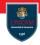

When do we have to handle an exception?

Someone considers a method that throws an exception harmful!

**Question:** Is this true?

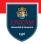

When do we have to handle an exception?

Someone considers a method that throws an exception harmful!

**Question:** Is this true?

Answer: NO!

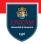

When do we have to handle an exception?

Someone considers a method that throws an exception harmful!

**Question:** Is this true?

Answer: NO!

Throw early, catch late!

# Overriding and Exception

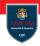

When we override a method we cannot add more throwing exceptions!

# Overriding and Exception

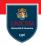

When we override a method we cannot add more throwing exceptions!

However, we can **reduce** the list of generated exceptions.

# Overriding and Exception

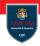

When we override a method we cannot add more throwing exceptions!

However, we can **reduce** the list of generated exceptions.

**Question:** why?

## Catching Exceptions

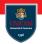

To catch an exception we have to put the code in a try catch block:

```
try {
 //source block
} catch (ExceptionClass1 ex1) {
 //handling block 1
} catch (ExceptionClass2 ex2) {
 //handling block 2
} catch (ExceptionClass3 | ExceptionClass4 ex2) {
 //handling block 3
```

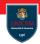

Let us consider the following portion of code:

```
String[] lines = ...;
PrintWriter out = new PrintWriter("output.txt");
for (String str: lines) {
   out.println(line.toLowerCase());
}
out.close();
```

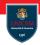

Let us consider the following portion of code:

```
String[] lines = ...;
PrintWriter out = new PrintWriter("output.txt");
for (String str: lines) {
  out.println(line.toLowerCase());
}
out.close();
```

This code has a hidden danger!

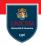

Let us consider the following portion of code:

```
String[] lines = ...;
PrintWriter out = new PrintWriter("output.txt");
for (String str: lines) {
   out.println(line.toLowerCase());
}
out.close();
```

#### This code has a hidden danger!

If an exception is thrown, the file is never closed!

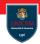

Variables can be declared (or referenced) in the try:

```
try (PrintWriter out = new PrintWriter(fileName)) {
  for (String str: lines) {
    out.println(str.toLowerCase());
  }
}
```

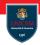

Variables can be declared (or referenced) in the try:

```
try (PrintWriter out = new PrintWriter(fileName)) {
  for (String str: lines) {
    out.println(str.toLowerCase());
  }
}
```

Declared/referenced variable must be an instance of AutoCloseable. This is an interface with the single method:

```
public void close() throws Exception
```

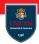

Variables can be declared (or referenced) in the try:

```
try (PrintWriter out = new PrintWriter(fileName)) {
  for (String str: lines) {
    out.println(str.toLowerCase());
  }
}
```

Declared/referenced variable must be an instance of AutoCloseable. This is an interface with the single method:

```
public void close() throws Exception
```

When the block terminates (normally or due to an exception), the close() method is invoked!

#### The finally clause

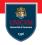

The finally clause can be used to execute something at the end of a try block:

```
try {
    //try block
} catch (Exception1 e1) {
    //handler1 block
} catch (Exception2 e2) {
    //handler2 block
} finally {
    //finally block
}
```

#### The finally clause

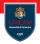

The finally clause can be used to execute something at the end of a try block:

```
try {
    //try block
} catch (Exception1 e1) {
    //handler1 block
} catch (Exception2 e2) {
    //handler2 block
} finally {
    //finally block
}
```

#### Finally block must have not a return statement!

## Rethrowing an exception

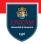

Sometime is useful to handle only partially a given exception:

```
try {
} catch (ExceptionClass e) {
   //Do something...
   throw e
} catch (AnotherExceptionClass e) {
   //Do something...
   throw new ApplicationSpecificException(e);
}
```

## Rethrowing an exception

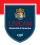

Sometime is useful to handle only partially a given exception:

```
try {
} catch (ExceptionClass e) {
   //Do something...
   throw e
} catch (AnotherExceptionClass e) {
   //Do something...
   throw new ApplicationSpecificException(e);
}
```

This is useful to transform a checked exception into an unchecked ones.

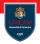

If an exception is not caught everywhere, a stack trace is displayed.

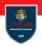

If an exception is not caught everywhere, a stack trace is displayed. If we want to record the exception and save it somewhere else, we can change the default exception handler:

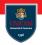

If an exception is not caught everywhere, a stack trace is displayed. If we want to record the exception and save it somewhere else, we can change the default exception handler:

```
Thread.setDefaultUncaughtExceptionHandler((thread,ex) -> {
      //Record exception.
}
```

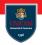

If an exception is not caught everywhere, a stack trace is displayed. If we want to record the exception and save it somewhere else, we can change the default exception handler:

```
\label{eq:thread_setDefaultUncaughtExceptionHandler((thread,ex) -> \{ //Record exception. \} );
```

When we are not able to handle an exception, the only solution is to report the stack trace:

```
try {
   Class <?> cl = Class.forName(className);
   ...
} catch (ClassNotFoundException e) {
   ex.printStackTrace();
}
```

# Utility methods and classes

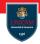

Class StackWalker can be used to inspect the stack trace.

# Utility methods and classes

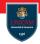

Class StackWalker can be used to inspect the stack trace.

Class Objects provides utility methods that perform convenient null check:

- Objects.requireNonNull(var)
- Objects.requireNonNullElse(var,e)
- Objects.requireNonNullElseGet(var, f)

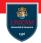

Assertions are used to perform defensive programming

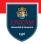

Assertions are used to perform defensive programming

### **Example:**

```
if (x<0) {
   throw new IllegalStateException(x+" < 0");
}
Math.sqrt(x);</pre>
```

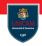

Assertions are used to perform defensive programming

### **Example:**

```
if (x<0) { throw new IllegalStateException(x+" < 0"); } 
Math.sqrt(x);
```

Assertions can be used to check if a given condition is satisfied::

```
assert x>=0;
Math.sqrt(x);
```

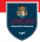

There are two forms of assertions:

```
assert condition;
```

```
assert condition : expression;
```

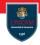

There are two forms of assertions:

```
assert condition;
assert condition : expression;
```

In the second case the expression is used to build the error message!

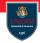

There are two forms of assertions:

```
assert condition;
assert condition : expression;
```

In the second case the expression is used to build the error message!

**N.B.:** Assertions can be enabled/disabled at execution time via -ea and -da parameters.

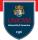

#### To be continued...